# Chapter 16—One-way Analysis of Variance

I am assuming that most people would prefer to see the solutions to these problems as computer printout. (I will use R and SPSS for consistency.)

16.1 Analysis of Eysenck's data:

a) The analysis of variance:

|                      | O N E W A Y                        |         |            |         |        |        |             |  |  |  |
|----------------------|------------------------------------|---------|------------|---------|--------|--------|-------------|--|--|--|
| Variał               | Variable RECALL                    |         |            |         |        |        |             |  |  |  |
| By Var               | By Variable GROUP Group Membership |         |            |         |        |        |             |  |  |  |
| Analysis of Variance |                                    |         |            |         |        |        |             |  |  |  |
|                      |                                    |         | Sum of     | Mean    |        | F      | F           |  |  |  |
| Sou                  | irce                               | D.F.    | Squares    | Squar   | es     | Ratio  | Prob.       |  |  |  |
| Between              | Groups                             | 1       | 266.4500   | 266.45  | 500 2  | 5.2294 | .0001       |  |  |  |
| Within C             | Within Groups 18                   |         | 190.1000   | 10.5611 |        |        |             |  |  |  |
| Total                |                                    | 19      | 456.5500   |         |        |        |             |  |  |  |
|                      |                                    | S       | tandard St | andard  |        |        |             |  |  |  |
| C                    | Count                              |         |            |         | 05 D-4 | Cf.I.  |             |  |  |  |
| Group                | Count                              | Mean D  | eviation   | Error   | 95 Pct | Confin | nt for Mean |  |  |  |
| Grp 1                | 10                                 | 19.3000 | 2.6687     | .8439   | 17.39  | 09 TO  | 21.2091     |  |  |  |
| Grp 2                | 10                                 | 12.0000 | 3.7417     | 1.1832  | 9.32   | 34 TO  | 14.6766     |  |  |  |
| Total                | 20                                 | 15.6500 | 4.9019     | 1.0961  | 13.35  | 58 TO  | 17.9442     |  |  |  |

b) *t* test

| t-tests for | Independent                 | Sample<br>Numbe | s of GROUP<br>r | Group Members  | ship           |
|-------------|-----------------------------|-----------------|-----------------|----------------|----------------|
| Variable    |                             | of Case         | s Mean          | SD             | SE of Mean     |
| RECALL      |                             |                 |                 |                |                |
| Young       |                             | 10              | 19.3000         | 2.669          | .844           |
| Older       |                             | 10              | 12.0000         | 3.742          | 1.183          |
|             | ean Differen<br>vene's Test |                 | ality of Varia  | ances: F= .383 | B P= .544      |
| t-tes       | st for Equal                | ity of          | Means           |                | 95%            |
|             |                             | -               |                 | SE of Diff     | CI for Diff    |
| Equal       | 5.02                        | 18              | .000            | 1.453 (4       | 4.247, 10.353) |
| Unequal     | 5.02                        | 16.27           | .000            | 1.453 (4       | 1.223, 10.377) |

Notice that if you square the t value of 5.02 you obtain 25.20, which is the same as the F in the analysis of variance. Notice also that the analysis of variance procedure produces confidence limits on the means, whereas the t procedure produces confidence limits on the difference of means.

- 16.3 Expanding on Exercise 16.2:
  - a) Combine the Low groups together and the High groups together:

| V             | ariable | RECALL  | -    |                 |                |         |         |           |       |
|---------------|---------|---------|------|-----------------|----------------|---------|---------|-----------|-------|
| By V          | ariable | LOWHIC  | ίΗ   |                 |                |         |         |           |       |
|               |         |         |      |                 | Analysis       | of Vari | ance    |           |       |
|               |         |         |      | Sum             | of             | Mean    |         | F         | F     |
|               | Source  |         | D.F. | Squa            | ires           | Square  | s       | Ratio     | Prob. |
| Between       | Groups  |         | 1    | 792.            | 1000           | 792.100 | 00      | 59.4505   | .0000 |
| Within        | Groups  |         | 38   | 506.            | 3000           | 13.323  | 7       |           |       |
| Total         |         |         | 39   | 1298.           | 4000           |         |         |           |       |
| Group<br>Mean | Count   | Mean    |      | ndard<br>.ation | Standar<br>Err |         | i Pct C | onf Int f | or    |
| Grp 1         | 20      | 6.7500  | 1.6  | 5182            | .3618          | 5.99    | 27 ТО   | 7.507     | 3     |
| Grp 2         | 20      | 15.6500 | 4.9  | 0019            | 1.0961         | 13.35   | 58 TO   | 17.944    | 2     |
| Total         | 40      | 11.2000 | 5.7  | 7699            | .9123          | 9.35    | 547 TO  | 13.045    | 3     |

Here we have compared recall under conditions of Low versus High processing, and can conclude that higher levels of processing lead to significantly better recall.

b) The answer is still a bit difficult to interpret because both groups contain both younger and older subjects, and it is possible that the effect holds for one age group but not for the other.

d) When we assume equal variances  $t^2 = 4.34^2 = 18.84$ . When we assume unequal variances  $t^2 = 4.27^2 = 18.23$ . Within rounding error the *F* corresponding to the *t* with pooled variances (the *t* assuming equal variances) is equal to the *F* from the analysis of variance.

You could point out to students that the analysis of variance always uses the equivalent of a pooled variance term unless you go in with your calculator and deliberately calculate it in some other way. 16.5  $\eta^2$  and  $\omega^2$  for the data in Exercise 16.1:

$$SS_{group} = 266.45$$

$$SS_{total} = 456.55$$

$$MS_{error} = 10.564$$

$$k = 2$$

$$\eta^{2} = \frac{SS_{group}}{SS_{total}} = \frac{266.45}{456.55} = .58$$

$$\omega^{2} = \frac{SS_{group} - (k-1)MS_{error}}{SS_{total} + MS_{error}}$$

$$= \frac{266.45 - (2-1)10.564}{456.55 + 10.564} = \frac{255.886}{467.114} = .55$$

Here is another illustration that  $\eta^2$  and  $\omega^2$  are often quite close. You could start a discussion from the fact that there are several exercises that require students to compute magnitude of effect measures, and those measures vary substantially from one experiment to another. This could lead to a discussion of when a measure, such as  $\eta^2$ , is too low to be meaningful or two high to be anything but trivial.

## 16.7 Foa et al. (1991) study:

| Group | n  | Mean   | S.D.  | Total | Variance |
|-------|----|--------|-------|-------|----------|
| SIT   | 14 | 11.07  | 3.95  | 155   | 15.6025  |
| PE    | 10 | 15.40  | 11.12 | 154   | 123.6544 |
| SC    | 11 | 18.09  | 7.13  | 199   | 50.8369  |
| WL    | 10 | 19.50  | 7.11  | 195   | 50.5521  |
| Total | 45 | 15.622 |       | 703   |          |

$$\bar{X}_{..} = \frac{703}{45} = 15.622$$

$$SS_{treat} = \sum n_j \left(\overline{X}_j - \overline{X}_{..}\right)^2$$
  
= 14(11.07 - 15.622)<sup>2</sup> + 10(15.40 - 15.622)<sup>2</sup> + 11(18.09 - 15.622)<sup>2</sup> + 10(19.50 - 15.622)<sup>2</sup>  
= 507.840  
$$MS_{error} = \frac{\sum (n_i - 1)s_i^2}{\sum (n_i - 1)}$$
  
=  $\frac{13(15.6025) + 9(123.6544) + 10(50.8369) + 9(50.5521)}{41}$ 

= 55.587

$$SS_{error} = [\Sigma(n_1 - 1)]MS_{error} = 41*55.587 = 2279.067$$

.

From these values we can fill in the complete summary table and compute the F value.

| Source    | df | SS       | MS      | F    |
|-----------|----|----------|---------|------|
| Treatment | 3  | 507.840  | 169.280 | 3.04 |
| Error     | 41 | 2279.067 | 55.587  |      |
| Total     | 44 | 2786.907 |         |      |

 $[F_{.05}(3,41) = 2.84]$  We can reject the null hypothesis and conclude that there are significant differences between groups. Some treatments are more effective than others.

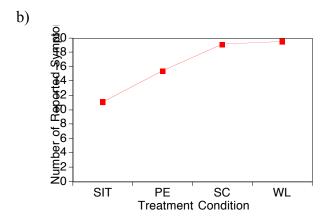

c) It would appear that the more interventionist treatments lead to fewer symptoms than the less interventionist ones, although we would have to run multiple comparisons to tell exactly which groups are different from which other groups.

You might remind students that these are the results of an actual experiment. Some forms of therapy are better than others, and are better than a no-treatment control. We sometimes lose sight of that.

16.9 *R* code for Ex16.7

This code generates random data, so the means and standard deviations will not be exact. But the set.seed(3086) should produce a result that is significant.

# Exercise 16.9 # Generate data set.seed(3086) ST <- round(rnorm(14, 11.07, 3.95), digits = 2) PE <- round(rnorm(10, 15.40, 11.12), digits = 2) SC <- round(rnorm(11, 18.09, 7.13), digits = 2) WL <- round(rnorm(10, 19.5, 7.11), digits = 2) dv <- c(ST, PE, SC, WL) group <- factor(a <- rep(c(1,2,3,4), c(14, 10, 11, 10))) model <- lm(dv ~ group) anova(model)

16.11 If the sample sizes in Exercise 16.7 were twice as large, that would double the  $SS_{treat}$  and  $MS_{treat}$ . However it would have no effect on  $MS_{error}$ , which is simply the average of the group variances. The result would be that the *F* value would be doubled.

16.13 *R* code for analysis of Exercise 16.2

#Ex16.13
data <- read.table("https://www.uvm.edu/~dhowell/fundamentals9/DataFiles/
Tab16-1.dat", header = TRUE)
attach(data)
group <- factor(group) # IMPORTANT! Specify that group is a factor
model1 <- lm(dv ~ group) # Calculate the linear model of dv predicted from
group
anova(model1)
16.13 Effect size for tests in Exercise 16.10.</pre>

16.15 It only makes sense to calculate an effect size for significant comparisons in this study, so we will deal with SIT vs SC.

$$\hat{d} = \frac{\bar{X}_{SC} - \bar{X}_{SIT}}{\sqrt{MS_{error}}} = \frac{18.09 - 11.07}{\sqrt{55.579}} = \frac{7.02}{7.455} = 0.94$$

The SIT group is nearly a full standard deviation lower in symptoms when compared to the SC group, which is a control group.

| Variable GPA                                    |                                                    |                                     |                       |                     |  |  |  |  |  |  |
|-------------------------------------------------|----------------------------------------------------|-------------------------------------|-----------------------|---------------------|--|--|--|--|--|--|
| By Variable Group                               | By Variable Group                                  |                                     |                       |                     |  |  |  |  |  |  |
| SourceD.F.Between Groups2Within Groups85Total87 | Sum of<br>Squares<br>22.5004<br>42.0591<br>64.5595 | Mean<br>Squares<br>11.2502<br>.4948 | F<br>Ratio<br>22.7362 | F<br>Prob.<br>.0000 |  |  |  |  |  |  |
|                                                 | Standard                                           | Standard                            | 1                     |                     |  |  |  |  |  |  |
| Group Count Mean                                | Deviation                                          | Error                               | 95 Pct Conf           | Int for Mean        |  |  |  |  |  |  |
| Grp 1 14 3.2536                                 | .5209                                              | .1392                               | 2.9528 TO             | 3.5543              |  |  |  |  |  |  |
| Grp 2 49 2.5920                                 |                                                    |                                     | 2.3928 TO             | 2.7913              |  |  |  |  |  |  |
| Grp 3 25 1.7436                                 | .8020                                              | .1604                               | 1.4125 TO             | 2.0747              |  |  |  |  |  |  |
| -                                               |                                                    |                                     |                       |                     |  |  |  |  |  |  |
| Total 88 2.4563                                 | .8614                                              | .0918                               | 2.2737 TO             | 2.6388              |  |  |  |  |  |  |

16.17 ANOVA on GPAs for the ADDSC data:

Using *R* 

Analysis of Variance Table Response: GPA Df Sum Sq Mean Sq F value Pr(>F) grp 2 22.500 11.2502 22.736 1.232e-08 \*\*\* Residuals 85 42.059 0.4948 Signif. codes: 0 '\*\*\*' 0.001 '\*\*' 0.01 '\*' 0.05 '.' 0.1 ' ' 1

There is a significant difference between the groups, telling us that there is a relationship between ADDSC score in elementary school and the GPA the student has in 9th grade. From the means it is clear that the GPA declines as the ADDSC score increases.

These are real data, and they tell us that a teacher in elementary school can already pick out those students who will do well and badly in high school. I have always found these results depressing and worrisome, even though psychologists are supposed to like to be able to predict. There are some things I wish weren't so predictable.

#### 16.19 Analysis of Darley and Latané data:

| Group                                | n                                                                 | Mean           | Total       |                                 |  |  |  |  |  |  |
|--------------------------------------|-------------------------------------------------------------------|----------------|-------------|---------------------------------|--|--|--|--|--|--|
| 1                                    | 13                                                                | 0.87           | 11.31       |                                 |  |  |  |  |  |  |
| 2                                    | 26                                                                | 0.72           | 18.72       |                                 |  |  |  |  |  |  |
| 3                                    | 13                                                                | 0.51           | 6.63        |                                 |  |  |  |  |  |  |
| Total                                | 52                                                                |                | 36.66       |                                 |  |  |  |  |  |  |
| $SS_{treat} = 2$                     | $SS_{treat} = \Sigma n_j \left( \bar{X}_j - \bar{X}_{} \right)^2$ |                |             |                                 |  |  |  |  |  |  |
| =                                    | 13(0.87                                                           | $(-0.705)^2$ + | +26(0.72-0) | $(.705)^2 + 13(0.51 - 0.705)^2$ |  |  |  |  |  |  |
| =                                    | 0.8541                                                            |                |             |                                 |  |  |  |  |  |  |
| $MS_{error} = 0.053$ (given in text) |                                                                   |                |             |                                 |  |  |  |  |  |  |
| $SS_{error} =  $                     | $SS_{error} = [\Sigma(n_1 - 1)]MS_{error} = 49 * 0.053 = 2.597$   |                |             |                                 |  |  |  |  |  |  |

From these values we can fill in the complete summary table and compute the F value.

| Source    | df | SS    | MS    | F    |
|-----------|----|-------|-------|------|
| Treatment | 2  | 0.854 | 0.427 | 8.06 |
| Error     | 49 | 2.597 | 0.053 |      |
| Total     | 51 | 3.451 |       |      |

 $[F_{.05}(2,49) = 3.18]$  We can reject the null hypothesis and conclude that subjects are less likely to summon help quickly if there are other bystanders around.

16.21 Bonferroni test on data in Exercise 16.2:

Both of these comparisons will be made using t tests. The means are given in Exercise 16.15 above.

$$t = \frac{\overline{X}_i - \overline{X}_j}{\sqrt{\frac{MS_{error}}{n_i} + \frac{MS_{error}}{n_j}}}$$

For Young/Low versus Old/Low:

$$t = \frac{6.5 - 7.0}{\sqrt{\frac{6.6278}{10} + \frac{6.6278}{10}}} = \frac{-0.5}{1.151} = -0.434$$

For Young/High versus Old/High:

$$t = \frac{19.3 - 12.0}{\sqrt{\frac{6.6278}{10} + \frac{6.6278}{10}}} = \frac{7.3}{1.151} = 6.34$$

For 36 *df* for error and for 2 comparisons at a familywise error rate of  $\alpha = .05$ , the critical value of t = 2.34. There is clearly not a significant difference between young and old subjects on tasks requiring little cognitive processing, but there is a significant difference for tasks requiring substantial cognitive processing. The probability that *at least* one of these statements represents a Type I error is at most .05.

It is worth pointing out to students that when we are using  $MS_{error}$  as our variance estimate, and have equal sample sizes, the computations are very simple because we only need to calculate the denominator once.

16.23 Effect size for WL versus SIT  $\hat{d} = \frac{\bar{X}_{WL} - \bar{X}_{SIT}}{s_{WL}} = \frac{19.50 - 11.07}{7.11} = \frac{8.43}{7.11} = 1.18$ 

The two groups differ by over a standard deviation.

16.25 Spilich *et al.* data on a cognitive task:

| Variabl  | e ERROI              | RS       |           |          |             |      |     |        |  |  |
|----------|----------------------|----------|-----------|----------|-------------|------|-----|--------|--|--|
| By V     | ariable              | SMOKEGRI | C         |          |             |      |     |        |  |  |
|          | Analysis of Variance |          |           |          |             |      |     |        |  |  |
|          |                      |          | Sum of    | Me       | ean         | F    |     | F      |  |  |
| S        | ource                | D.F      | . Squares | Squa     | ares        | Rat  | ίo  | Prob.  |  |  |
| Between  | Groups               | 2        | 2643.37   | 78 1322  | L.6889      | 4.74 | 44  | .0139  |  |  |
| Within ( | Groups               | 42       | 11700.40  | 00 278   | 8.5810      |      |     |        |  |  |
| Total    |                      | 44       | 14343.77  | 78       |             |      |     |        |  |  |
|          |                      |          | Standard  | Standard |             |      |     |        |  |  |
| Group    | Count                | Mean     | Deviation | Error    | 95 Pct Conf | Int  | for | Mean   |  |  |
| Grp 1    | 15                   | 28.8667  | 14.6866   | 3.7921   | 20.7335     | то   | 36  | . 9998 |  |  |
| Grp 2    | 15                   | 39.9333  | 20.1334   | 5.1984   | 28.7838     | то   | 51  | .0828  |  |  |
| Grp 3    | 15                   | 47.5333  | 14.6525   | 3.7833   | 39.4191     | . T0 | 55  | .6476  |  |  |
| Total    | 45                   | 38.7778  | 18.0553   | 2.6915   | 33.3534     | • то | 44  | .2022  |  |  |

Here we have a task that involves more cognitive involvement, and it does show a difference due to smoking condition. The non-smokers performed with fewer errors than the other two groups, although we will need to wait until the next exercise to see the multiple comparisons.

16.27 Spilich *et al.* data on driving simulation:

|          | Variable ERRORS  |         |                      |          |         |         |         |          |  |  |  |
|----------|------------------|---------|----------------------|----------|---------|---------|---------|----------|--|--|--|
| By Va    | riable           | SMOKEGR | Р                    |          |         |         |         |          |  |  |  |
|          |                  |         | Analysis of Variance |          |         |         |         |          |  |  |  |
|          |                  |         | Sum of               | Mean     |         |         | F       | F        |  |  |  |
| Sour     | <u> </u>         | D.F.    | Squares              | Square   |         |         | Ratio   | Prob.    |  |  |  |
|          |                  |         | •                    | •        |         |         |         |          |  |  |  |
| Between  | Groups           | 2       | 437.6444             | 218.8    | 8222    | 9       | .2584   | .0005    |  |  |  |
| Within G | Within Groups 42 |         | 992.6667             | 23.0     | 23.6349 |         |         |          |  |  |  |
| Total    |                  | 44      | 1430.3111            |          |         |         |         |          |  |  |  |
|          |                  |         | Standard             | Standard |         |         |         |          |  |  |  |
| Choup    | Count            | Mean    | Deviation            | Error    | 05      | Dct Con | f Tn+   | for Mean |  |  |  |
| Group    | Count            | Mean    | Deviation            | ELLOL    | 95      |         | II IIIC | TOP Mean |  |  |  |
| Grp 1    | 15               | 2.3333  | 2.2887               | . 5909   |         | 1.0659  | Т0      | 3.6008   |  |  |  |
| Grp 2    | 15               | 6.8000  | 5.4406               | 1.4048   |         | 3.7871  | T0      | 9.8129   |  |  |  |
| Grp 3    | 15               | 9.9333  | 6.0056               | 1.5506   |         | 6.6076  | TO      | 13.2591  |  |  |  |
|          |                  |         |                      |          |         |         |         |          |  |  |  |
| Total    | 45               | 6.3556  | 5.7015               | .8499    |         | 4.6426  | Т0      | 8.0685   |  |  |  |

Here we have a case in which the active smokers again performed worse than the nonsmokers, and the differences are significant.

16.29 Attractiveness of faces

a) The research hypothesis would be the hypothesis that faces averaged over more photographs would be judged more attractive than faces averaged over fewer photographs.

#### b) Data analysis

| ATTRA | ATTRACT |         |                   |            |                                     |                |         |         |  |  |  |  |
|-------|---------|---------|-------------------|------------|-------------------------------------|----------------|---------|---------|--|--|--|--|
|       |         |         |                   |            | 95% Confidence Interval for<br>Mean |                |         |         |  |  |  |  |
|       | N       | Mean    | Std.<br>Deviation | Std. Error | Lower<br>Bound                      | Upper<br>Bound | Minimum | Maximum |  |  |  |  |
| 1.00  | 6       | 2.60467 | .431353           | .176099    | 2.15199                             | 3.05734        | 2.201   | 3.380   |  |  |  |  |
| 2.00  | 6       | 2.64500 | .657059           | .268243    | 1.95546                             | 3.33454        | 1.893   | 3.644   |  |  |  |  |
| 3.00  | 6       | 2.89000 | .447100           | .182528    | 2.42080                             | 3.35920        | 2.118   | 3.422   |  |  |  |  |
| 4.00  | 6       | 3.18500 | .208053           | .084937    | 2.96666                             | 3.40334        | 2.860   | 3.505   |  |  |  |  |
| 5.00  | 6       | 3.26000 | .068118           | .027809    | 3.18852                             | 3.33148        | 3.169   | 3.357   |  |  |  |  |
| Total | 30      | 2.91693 | .473378           | .086427    | 2.74017                             | 3.09370        | 1.893   | 3.644   |  |  |  |  |

Descriptives

| ANOVA          |                   |    |             |       |      |  |  |  |  |
|----------------|-------------------|----|-------------|-------|------|--|--|--|--|
| ATTRACT        |                   |    |             |       |      |  |  |  |  |
|                | Sum of<br>Squares | df | Mean Square | F     | Sig. |  |  |  |  |
| Between Groups | 2.170             | 4  | .543        | 3.134 | .032 |  |  |  |  |
| Within Groups  | 4.328             | 25 | .173        |       |      |  |  |  |  |
| Total          | 6.499             | 29 |             |       |      |  |  |  |  |

### c) Conclusions

The group means are significantly different. From the descriptive statistics we can see that the means consistently rise as we increase the number of faces over which the composite was created.

### 16.31 Analysis EX.27 using R

data16.27 <read.table("http://www.uvm.edu/~dhowell/fundamentals9/DataFiles/Ex16-25.dat", header = TRUE) attach(data16.27) Smkgrp <- factor(Smkgrp) model2 <- lm(Errors ~ Smkgrp) anova(model2)

Analysis of Variance Table Response: Errors Df Sum Sq Mean Sq F value Pr(>F) Smkgrp 2 437.64 218.822 9.2584 0.0004665 \*\*\* Residuals 42 992.67 23.635 16.32 Probability value for Ex16.31 prob <- 1-pf(9.258, df1 = 2, df2 = 42) prob [1] 0.000466617